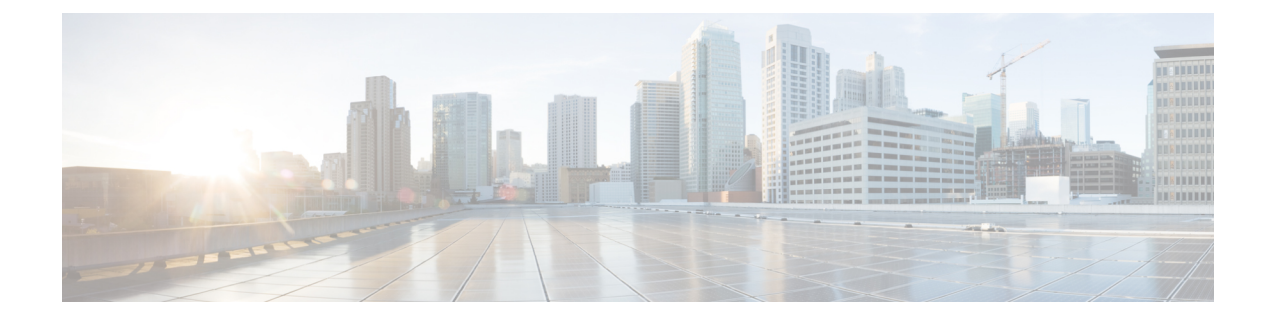

## **show administrators**

This chapter includes the **show administrators** command output tables.

- show [administrators,](#page-0-0) on page 1
- show [administrators](#page-1-0) session id, on page 2

## <span id="page-0-0"></span>**show administrators**

**Table 1: show administrators Command Output Descriptions**

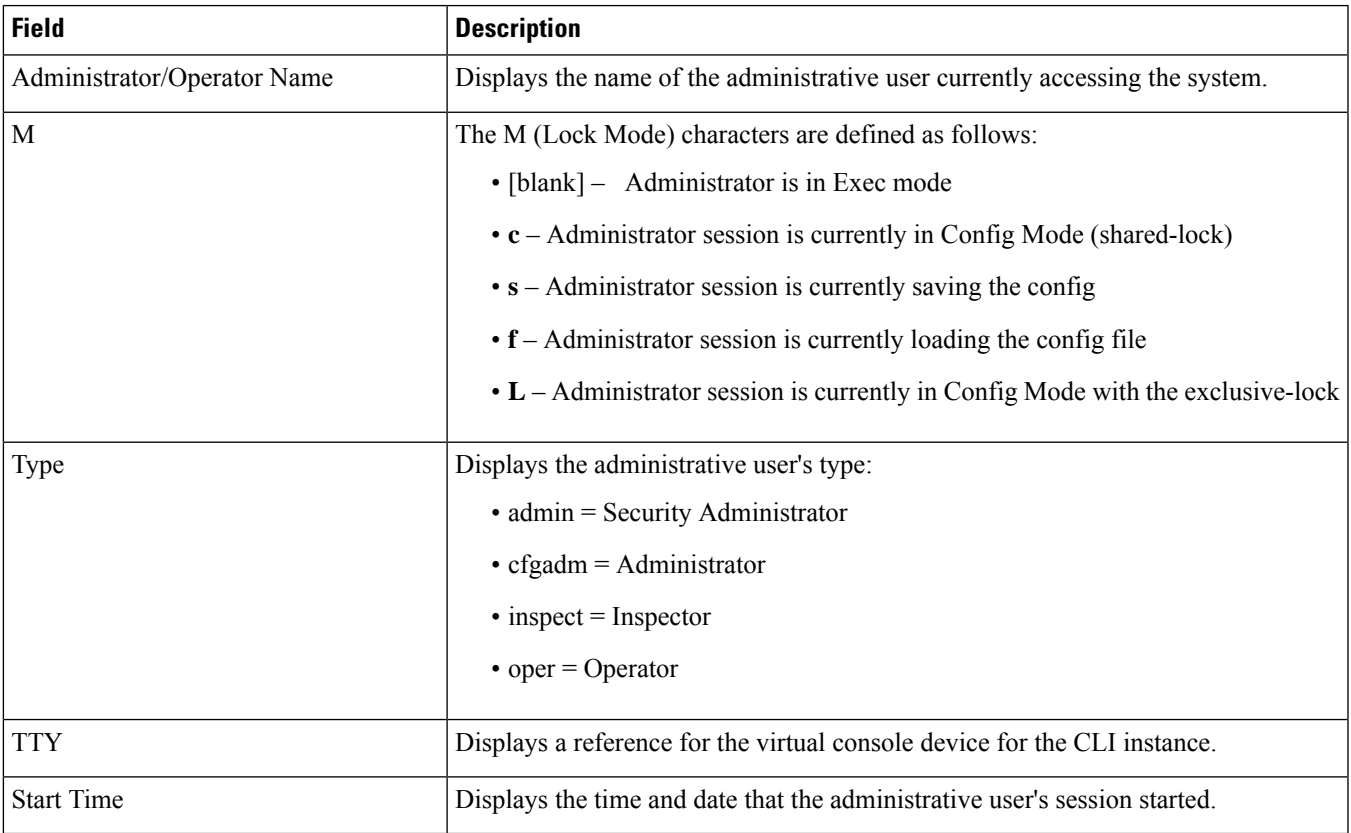

## <span id="page-1-0"></span>**show administrators session id**

## **Table 2: show administrators session id Command Output Descriptions**

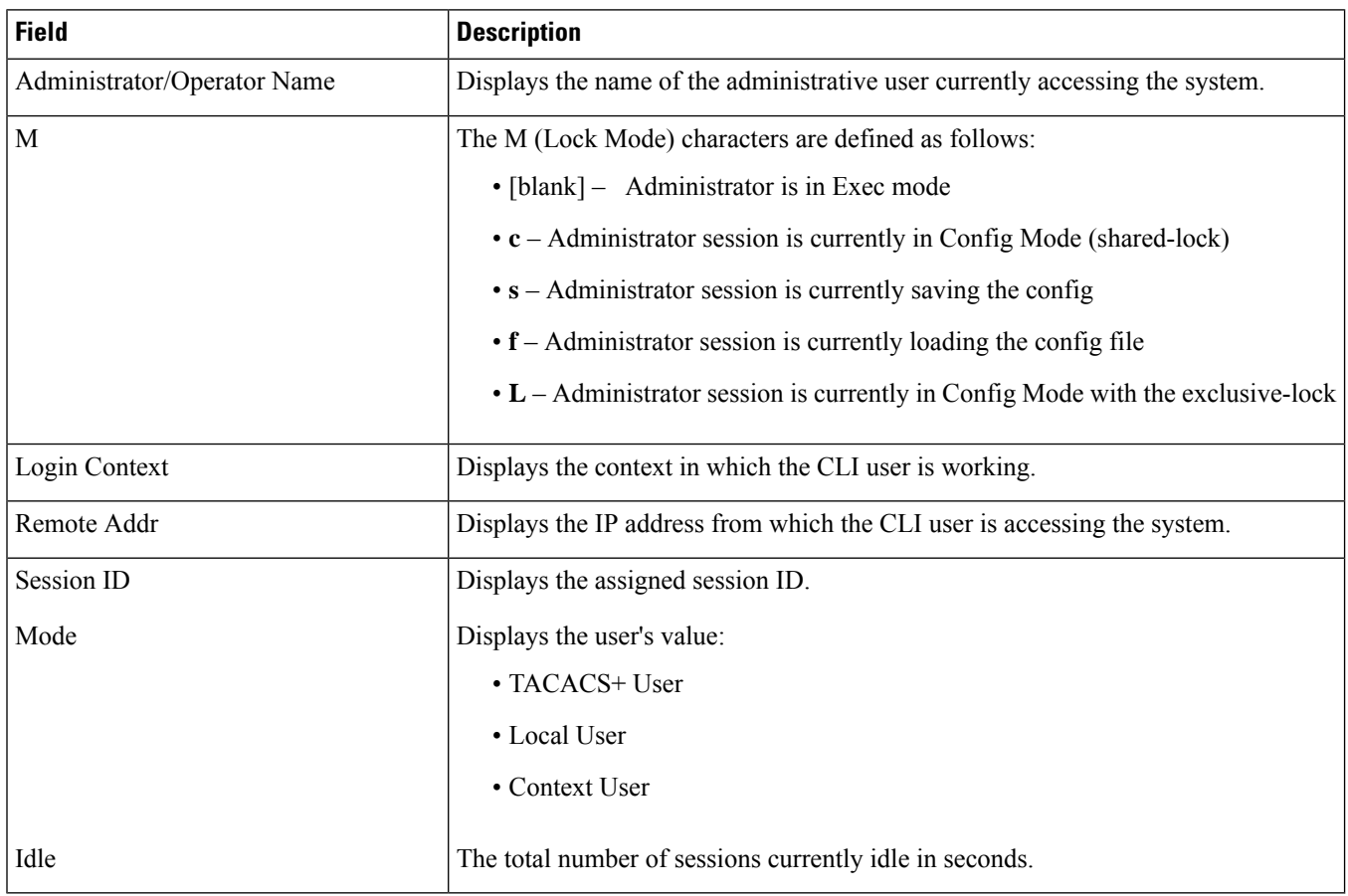

×